ФИО: Дзюба Татьяна Ивановфедеральное госу<mark>дарственное бюджетное образовательное учреждение</mark> высшего образования Дата подписания: 26.10.2023 10:01:19<br>Унивардии й постолиций клон Дальневосточный государственный университет путей сообщения" (ДВГУПС) Документ подписан простой электронной подписью Информация о владельце: Должность: Заместитель директора по УР Уникальный программный ключ: e447a1f4f41459ff1adadaa327e34f42e93fe7f6

Амурский институт железнодорожного транспорта - филиал федерального государственного бюджетного образовательного учреждения высшего образования «Дальневосточный государственный университет путей сообщения» в г. Свободном (АмИЖТ - филиал ДВГУПС в г. Свободном)

УТВЕРЖДАЮ

Зам. директора по УР

Т.И. Дзюба

25.05.2023

# РАБОЧАЯ ПРОГРАММА ПРАКТИКИ

Дисциплины

# (МДК, ПМ) **УП.01.01 Учебная практика по ПМ.01 Участие в проектировании зданий и сооружений**

для специальности 08.02.01 Строительство и эксплуатация зданий и сооружений

направленность(профиль)/специализация: нет

Составитель(и): Преподаватель Кириллова М.Н., преподаватель Гордельянова Т.П.

Обсуждена на заседании ПЦК: АмИЖТ - специальности Строительство железных дорог, путь и путевое хозяйство, Строительство и эксплуатация зданий и сооружений

Протокол от 24.05.2023 г. № 7

Старший методист Н.Н. Здриль

г. Свободный 2023 г.

Рабочая программа практики (МДК, ПМ) УП.01.01 Учебная практика по ПМ.01 Участие в проектировании зданий и сооружений

разработана в соответствии с ФГОС, утвержденным приказом Министерства образования и науки Российской Федерации от 10.01.2018 №2

Форма обучения за**очная**

## **ОБЪЕМ ПРАКТИКИ В ЧАСАХ С УКАЗАНИЕМ ОБЯЗАТЕЛЬНОЙ И МАКСИМАЛЬНОЙ НАГРУЗКИ ОБУЧАЮЩИХСЯ**

Часов по учебному плану 72 Виды контроля на курсах: Дифференцированный зачет 3

недель 2

### **Распределение часов УП 01.01 по семестрам (курсам)**

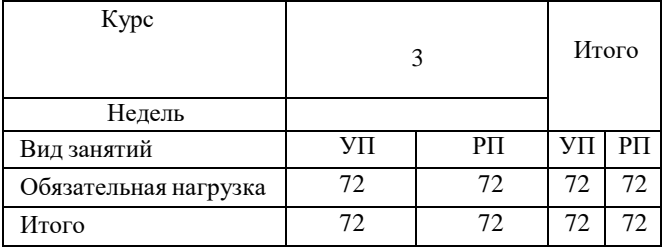

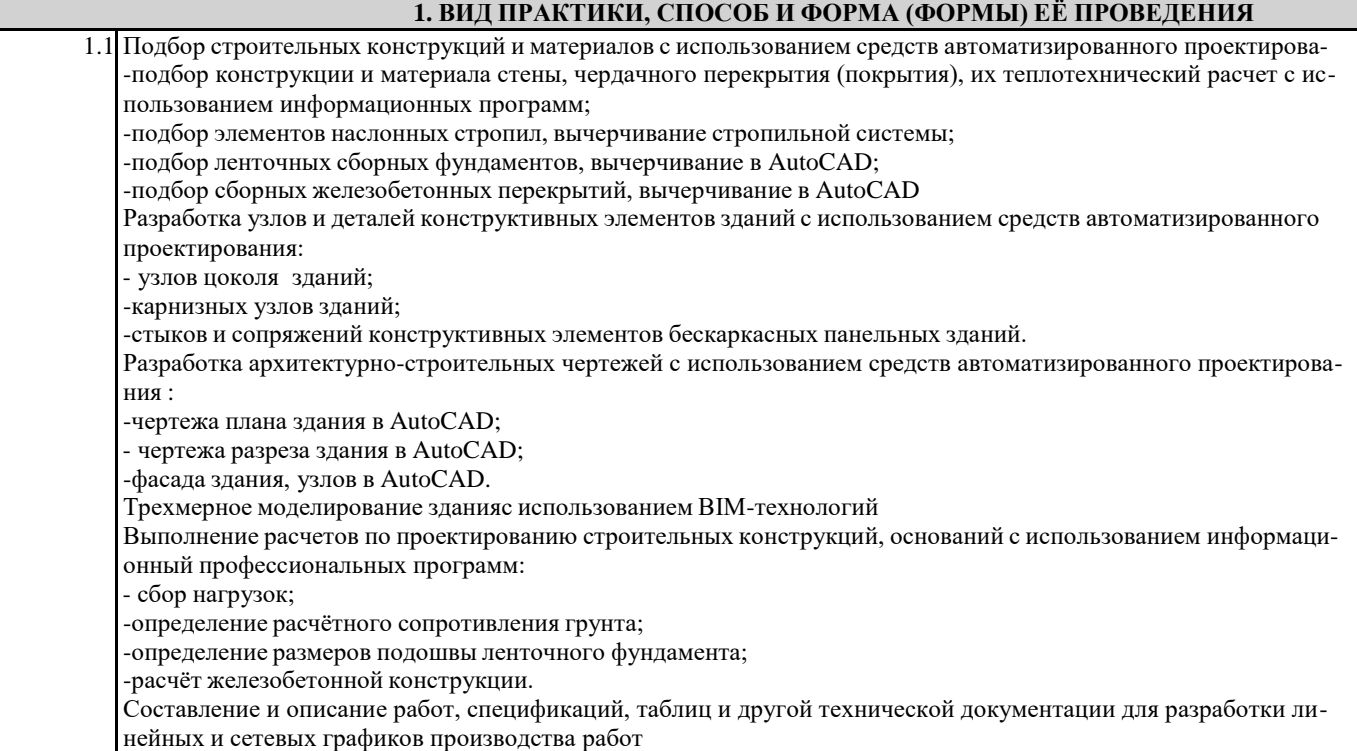

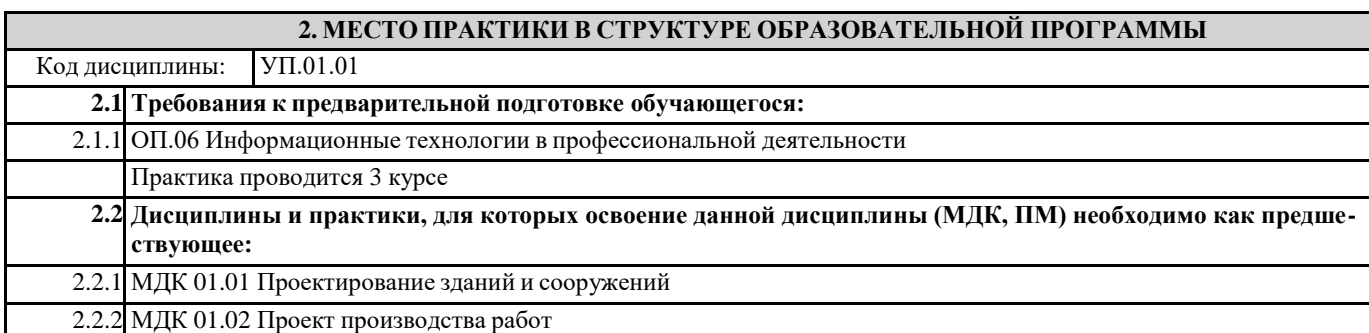

### **3. ПЕРЕЧЕНЬ ПЛАНИРУЕМЫХ РЕЗУЛЬТАТОВ ОБУЧЕНИЯ ПО ПРАКТИКЕ, СООТНЕСЕННЫХС ПЛАНИРУЕМЫМИ РЕЗУЛЬТАТАМИ ОСВОЕНИЯ ОБРАЗОВАТЕЛЬНОЙ ПРОГРАММЫ**

**ОК 2: Использовать современные средства поиска, анализа и интерпретации информации и информационные технологии для выполнения задач профессиональной деятельности**

**Знания:** номенклатура информационных источников, применяемых в профессиональной деятельности; приемы структурирования информации; формат оформления результатов поиска информации

**Умения:** определять задачи для поиска информации; определять необходимые источники информации; планировать процесс поиска; структурировать получаемую информацию; выделять наиболее значимое в перечне информации; оценивать практическую значимость результатов поиска; оформлять результаты поиска

#### **ПК 1.1: выполнять различные виды геодезических съемок**

**Знать:** основы инженерной геологии; устройство и применение геодезических приборов; анализировать, систематизировать и интерпретировать инженерно-геологическую информацию

**Уметь:** читать топографические карты и планы; выполнять трассирование по картам, проектировать продольные и поперечные профили; определять физико-механические свойства грунтов; рассчитывать количественные показатели свойств грунтов

**Иметь практический опыт:** выполнять чертежные работы, продольный профиль; производить геодезические измерения при строительстве и эксплуатации железнодорожного пути, зданий и сооружений; производить разбивку и закрепление трассы железной дороги; производить разбивку и закрепление на местности искусственных сооружений; составлять программы инженерно-геологических исследований, строить карты инженерно- геологических условий и районирования

### **ПК 1.2: обрабатывать материалы геодезических съемок**

**Знать:** собирать и обрабатывать фондовую и опубликованную геологическую информацию; выполнять трассирование по картам, проектировать продольные и поперечные профили, выбирать оптимальный вариант железнодорожной линии; использовать теоретические знания при выполнении производственных, технологических и инженерных исследований в соответствии со специализацией

**Уметь:** оценивать инженерно-геологические и гидрогеологические условия для различных видов хозяйственной деятельности; разбивки трассы, закрепления точек на местности; обработки технической документации; выбирать технические средства для решения общепрофессиональных задач и осуществлять контроль за их применением

**Иметь практический опыт:** моделировать экзогенные геологические и гидрогеологические процессы, оценивать точность и достоверность прогнозов; выполнять трассирование по картам, проектировать продольные и поперечные профили, выбирать оптимальный вариант железнодорожной линии; проводить геологические наблюдения и осуществлять их документацию на объекте изучения

**ПК 1.3: производить разбивку на местности элементов железнодорожного пути и искусственных сооружений для строительства железных дорог**

**Знать:** способы разбивки на местности элементов железнодорожного пути и искусственных сооружений для строительства железных дорог; определения конструкции железнодорожного пути и искусственных сооружений; изучать, критически оценивать научную и научно-техническую информацию отечественного и зарубежного опыта по тематике исследований геологического направления

**Уметь:** осуществлять разбивку на местности элементов

железнодорожного пути и искусственных сооружений для

строительства железных дорог; производить осмотр

участка железнодорожного пути и искусственных

сооружений; проводить математическое моделирование

процессов и объектов на базе стандартных пакетов

автоматизированного проектирования и исследований

**Иметь практический опыт:** разбивка на местности элементов железнодорожного пути и искусственных сооружений; выявлять имеющиеся неисправности элементов верхнего строения пути, земляного полотна; выявлять имеющиеся неисправности элементов верхнего строения пути, земляного полотна;

### **ПК 1.4. Участвовать в разработке проекта производства работ с применением информационных технологий.**

**Знания:** способы и методы планирования строительных работ (календарные планы, графики производства работ); виды и характеристики строительных машин, энергетических установок, транспортных средств и другой техники; требования нормативных правовых актов и нормативных технических документов к составу, содержанию и оформлению проектной документации в составе проекта организации строительства ведомости потребности в строительных конструкциях, изделиях, материалах и оборудовании, методы расчетов линейных и сетевых графиков, проектирования строительных генеральных планов; графики потребности в основных строительных машинах, транспортных средствах и в кадрах строителей по основным категориям.

**Умения:** определять номенклатуру и осуществлять расчет объемов (количества) и графика поставки строительных материалов, конструкций, изделий, оборудования и других видов материально-технических ресурсов в соответствии с производственными заданиями и календарными планами производства строительных работ на объекте капитального строительства; разрабатывать графики эксплуатации (движения) - строительной техники, машин и механизмов в соответствии с производственными заданиями и календарными планами производства строительных работ на объекте капитального строительства; определять состав и расчёт показателей использования трудовых и материально-технических ресурсов; заполнять унифицированные формы плановой документации распределения ресурсов при производстве строительных работ; определять перечень необходимого обеспечения работников бытовыми и санитарно-гигиеническими помещениями.

**Практический опыт:** составлении и описании работ, спецификаций, таблиц и другой технической документации для разработки линейных и сетевых графиков производства работ;

разработке и согласовании календарных планов производства строительных работ на объекте капитального строительства; разработке карт технологических и трудовых процессов

#### **4. СОДЕРЖАНИЕ ПРАКТИКИ С УКАЗАНИЕМ ОТВЕДЕННОГО КОЛИЧЕСТВА ЧАСОВ**

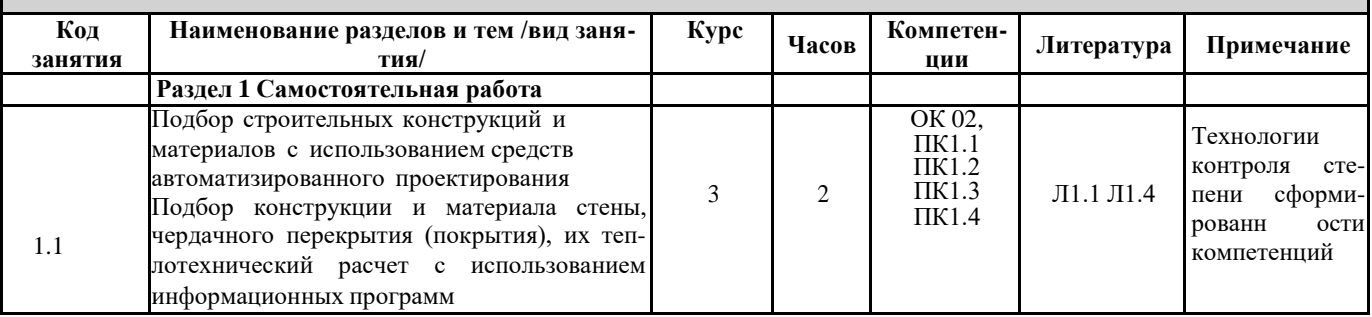

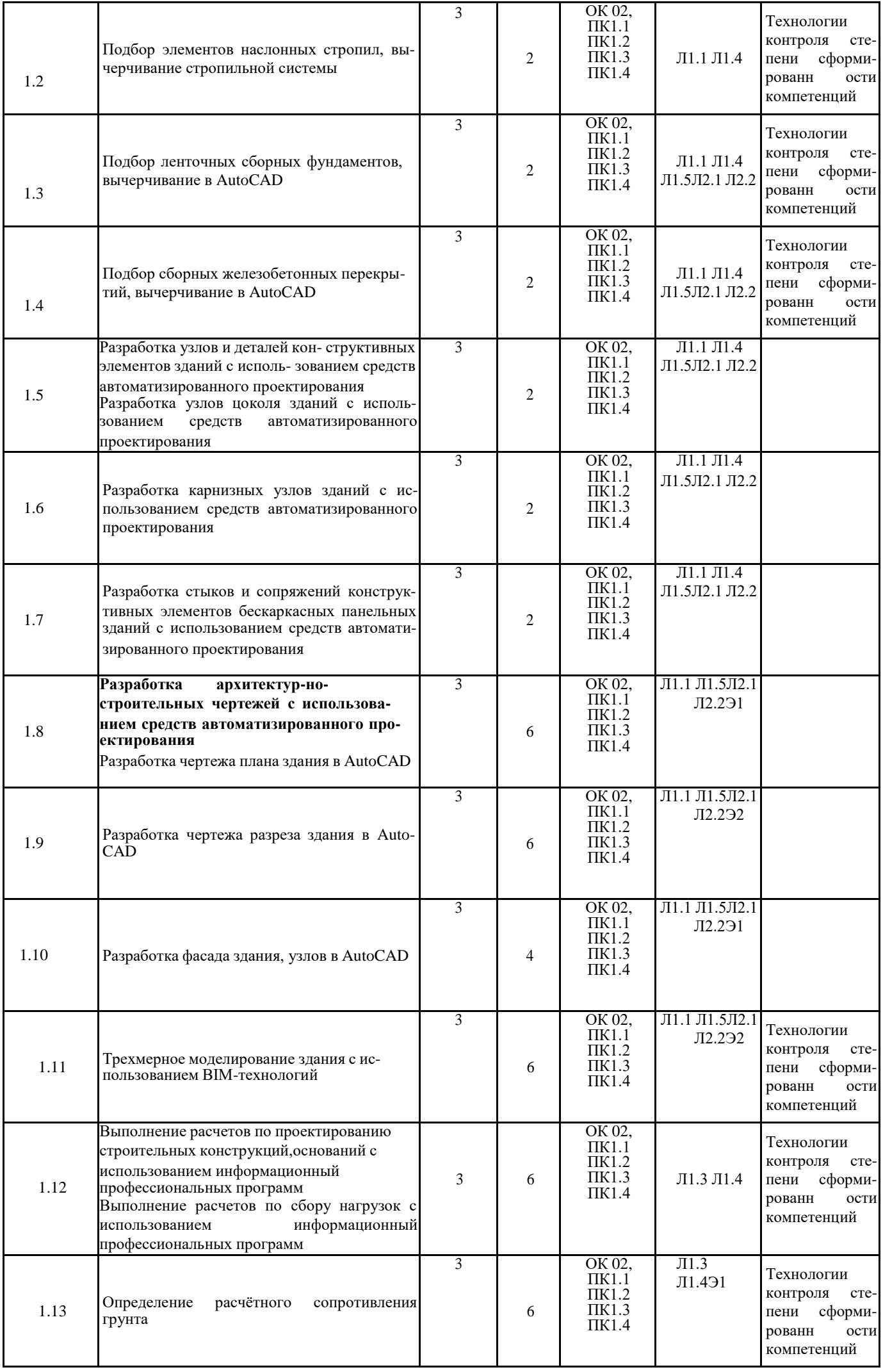

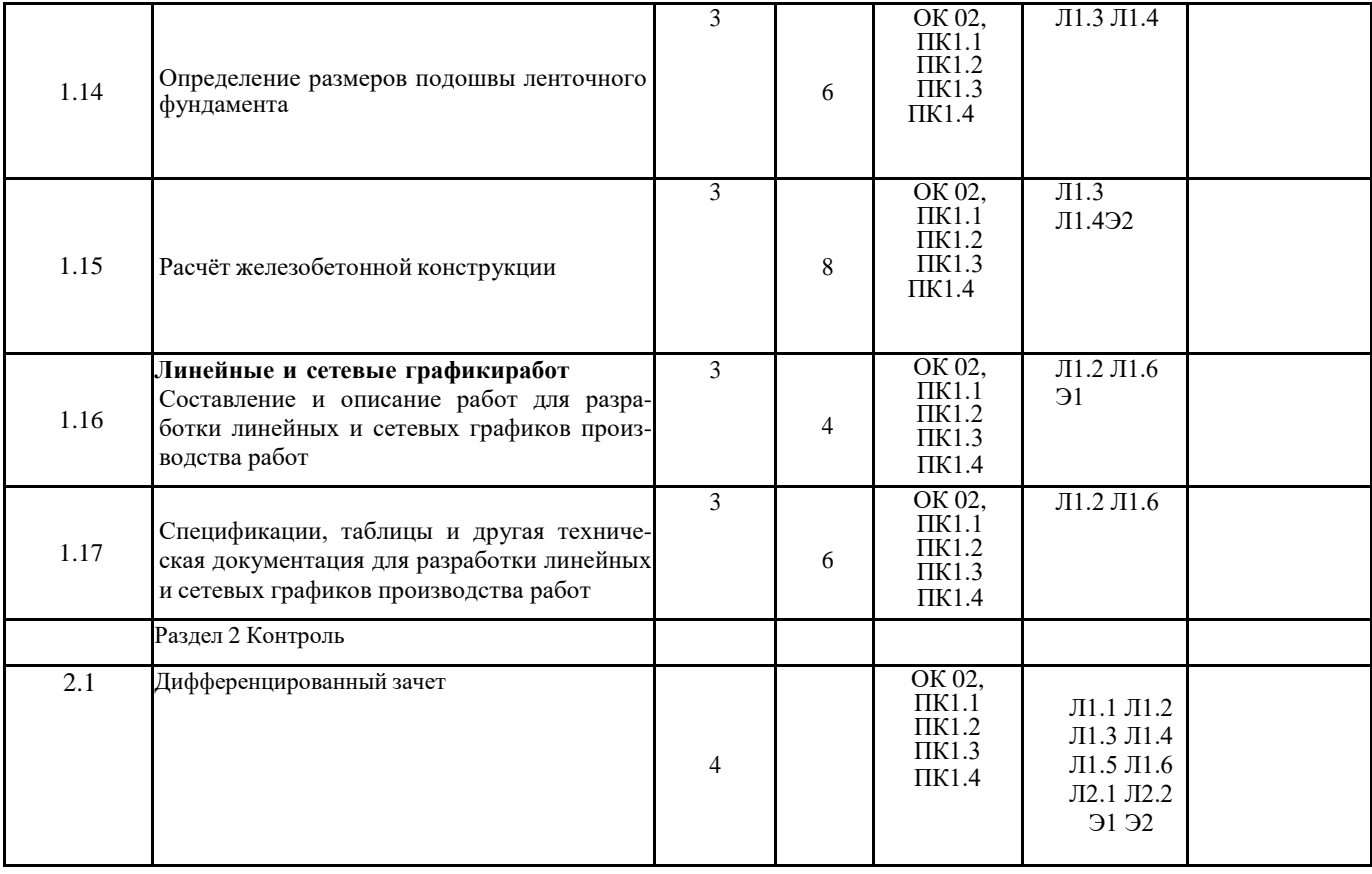

# **5. ОЦЕНОЧНЫЕ МАТЕРИАЛЫ ДЛЯ ПРОВЕДЕНИЯ ПРОМЕЖУТОЧНОЙ АТТЕСТАЦИИ Размещен в приложении**

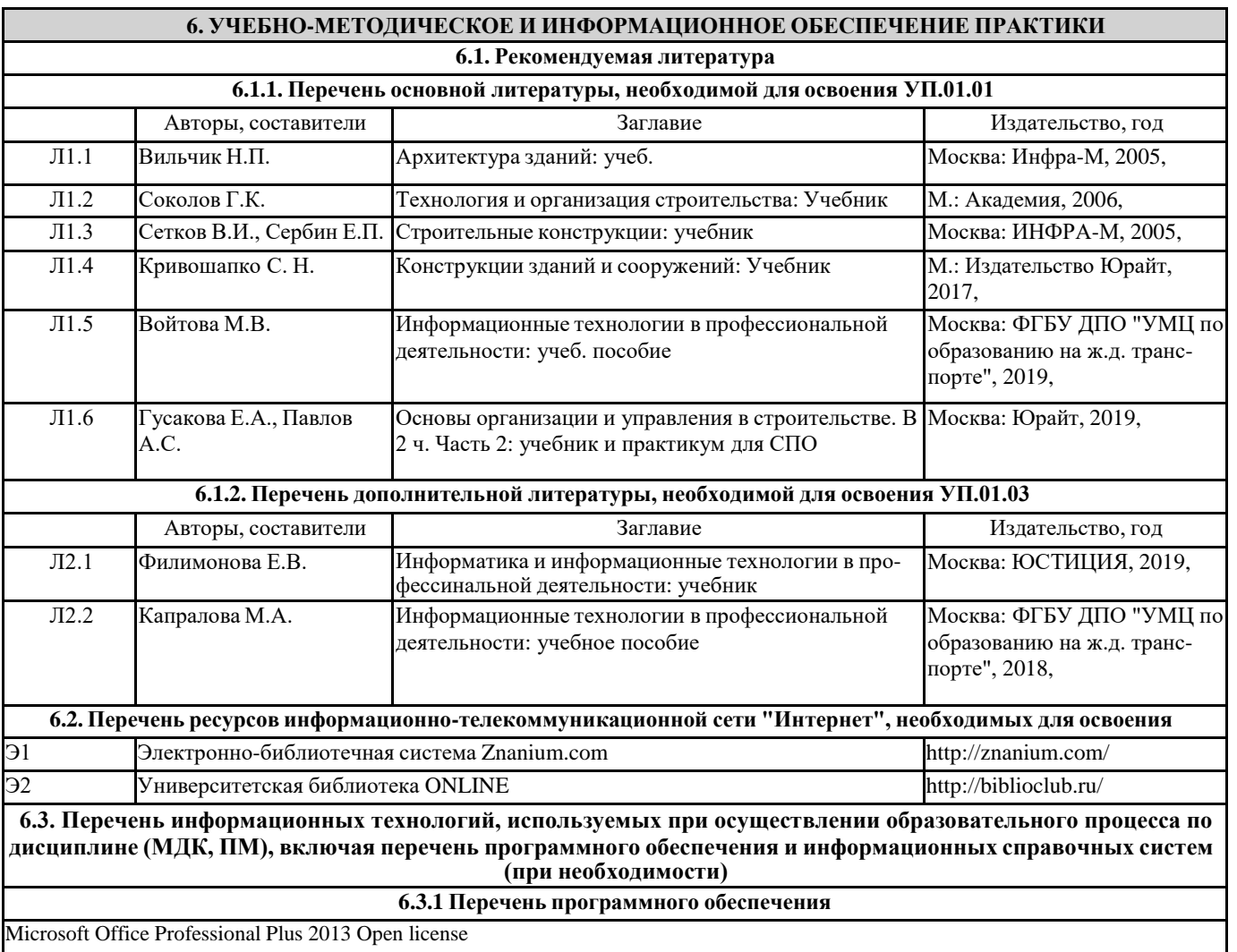

Операционная система MS Windows 8.1 Professional Open license

Операционная система MS Windows 10 Professional Open license

Free Conference Call (свободная лицензия)

**6.3.2 Перечень информационных справочных систем**

Профессиональная база данных, информационно-справочная система КонсультантПлюс - [http://www.consultant.ru](http://www.consultant.ru/) Профессиональная база данных, информационно-справочная система Гарант - [http://www.garant.ru](http://www.garant.ru/)

### **7. ОПИСАНИЕ МАТЕРИАЛЬНО-ТЕХНИЧЕСКОЙ БАЗЫ, НЕОБХОДИМОЙ ДЛЯ ОСУЩЕСТВЛЕНИЯ ОБРАЗОВАТЕЛЬНОГО ПРОЦЕССА ПО ПРАКТИКЕ**

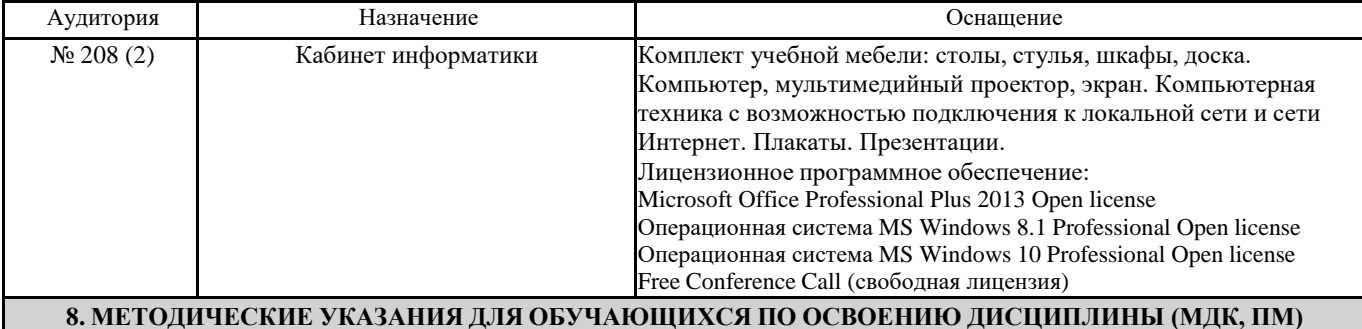

После завершения учебной практики студент, не имеющий задолженностей по промежуточному контролю и выполнивший все практические задания, допускается к зачёту по практике с дифференцированной оценкой.

Студенты, не выполнившие программу практики по уважительной причине, направляются на практику вторично в свободное от учёбы время. Студенты, не выполнившие программу практики по уважительной причине или получившие отрицательную оценку, могут быть отчислены из учебного заведения, как имеющие академическую задолженность, в порядке, предусмотренном Уставом учебного заведения. Оценка результатов прохождения студентами учебной практики учитываются при назначении стипендии.

Целью оценки по учебной практике является оценка:

-профессиональных и общих компетенций;

-практического опыта и умений.

Оценка по учебной практике выставляется на основании данных:

-ведомости учёта работ, выполняемых студентами во время прохождения практики и результатам тестирования.

### **Оценочные материалы при формировании рабочей программы практики Учебная практика по ПМ.01 Участие в проектировании зданий и сооружений**

### **1. Описание показателей, критериев и шкал оценивания компетенций.**

# 1.1. Показатели и критерии оценивания компетенций ОК 02, ПК 1.1, ПК 1.2, ПК 1.3, ПК1.4

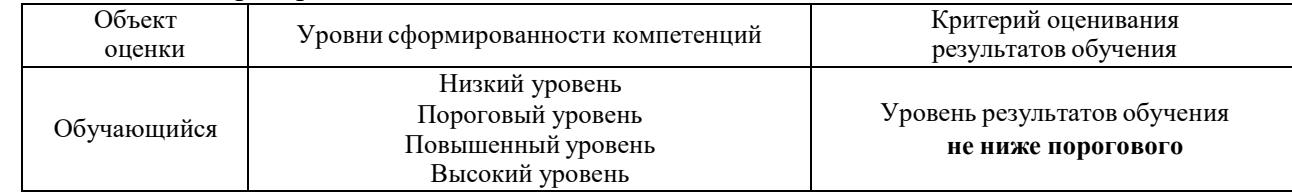

# 1.2. Шкалы оценивания компетенций ОК 02, ПК 1.1, ПК 1.2, ПК 1.3, ПК1.4 при сдаче дифференцированного зачета

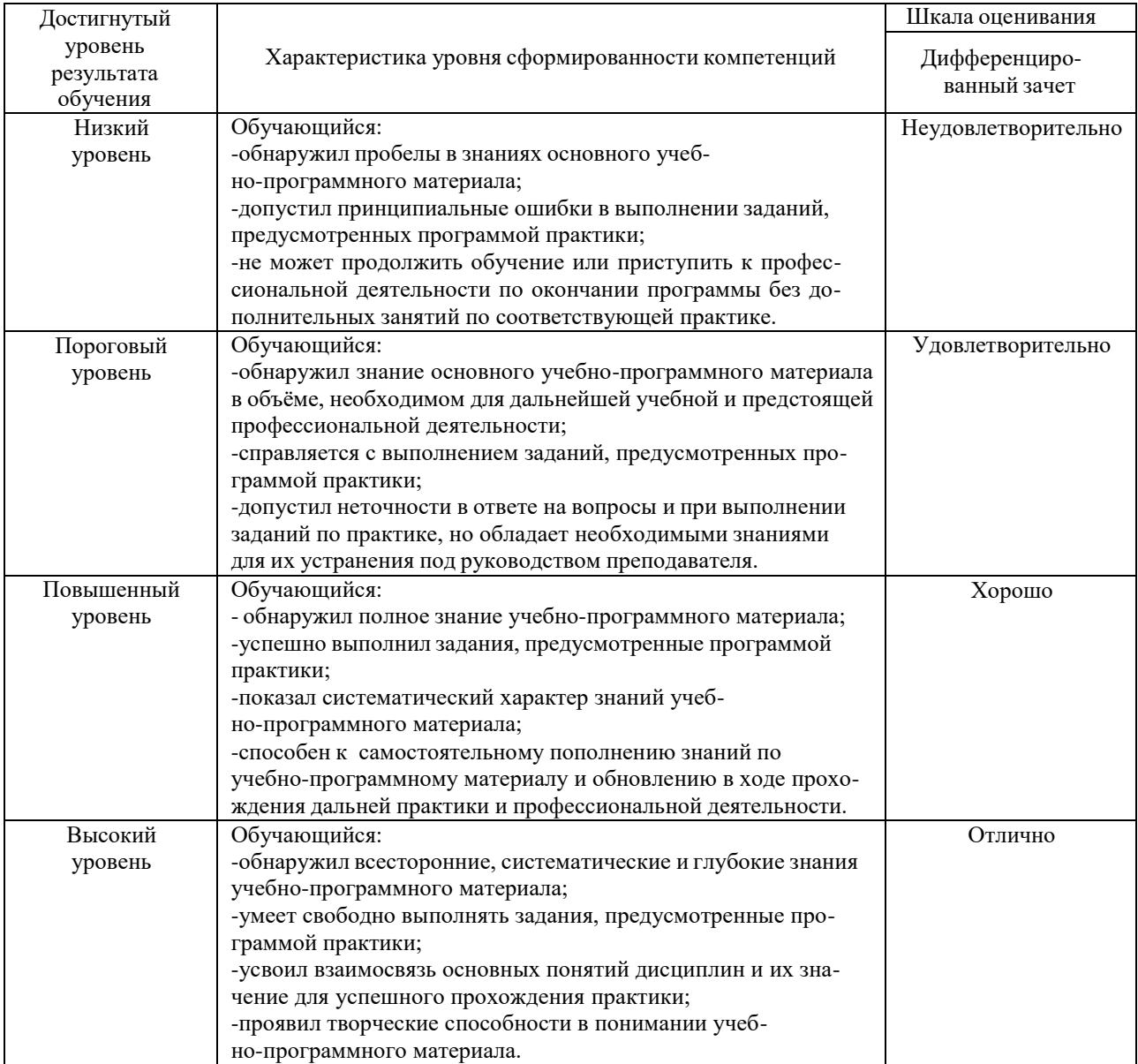

# 1.3. Описание шкал оценивания

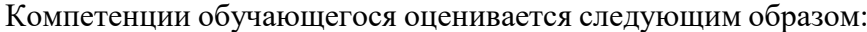

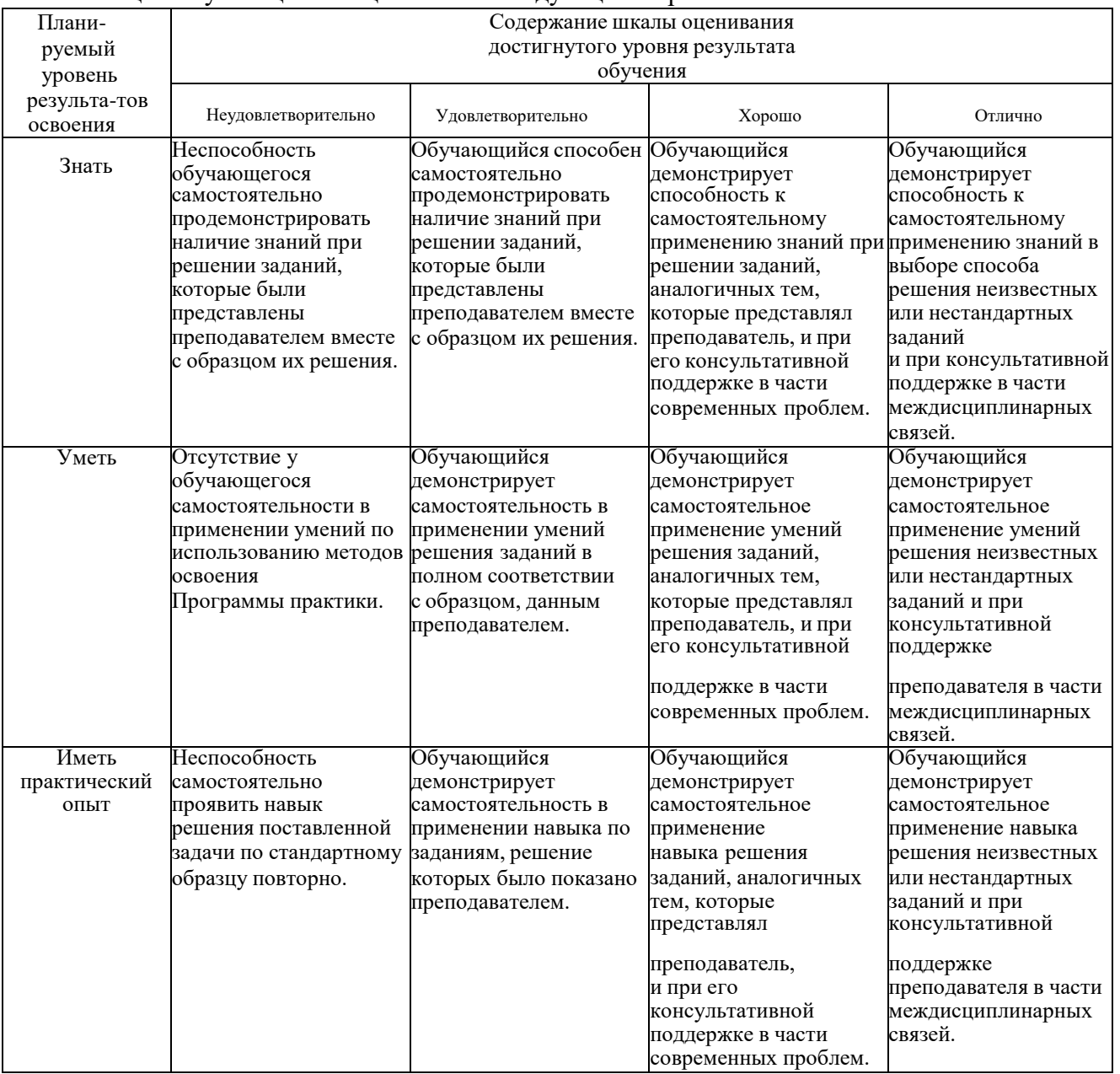

## **2. Перечень контрольных вопросов и заданий на практику**

Примерный перечень вопросов к дифференцированному зачёту ОК 02, ПК 1.1, ПК 1.2, ПК 1.3, ПК1.4

- 1. Подбор конструкции и материала стены;
- 2. Подбор конструкции и материала чердачного перекрытия (покрытия);
- 3. Подбор элементов наслонных стропил;
- 4. Подбор ленточных сборных фундаментов;
- 5. Подбор сборных железобетонных перекрытий;
- 6. Вычертить один из вариантов узлов цоколя зданий;
- 7. Вычертить один из вариантов карнизных узлов зданий;
- 8. Вычертить стык конструктивных элементов бескаркасных панельных зданий;
- 9. Требования к чертежу плана здания;
- 10. Требования к чертежу разреза здания;
- 11. Требования к чертежу фасада здания;
- 12. Требования предъявляемые при составление и описание работ, спецификаций, таблиц и другой технической документации для разработки линейных и сетевых графиков производства работ.

### **3. Оценка ответа обучающегося на контрольные вопросы, задания по учебной практике.**

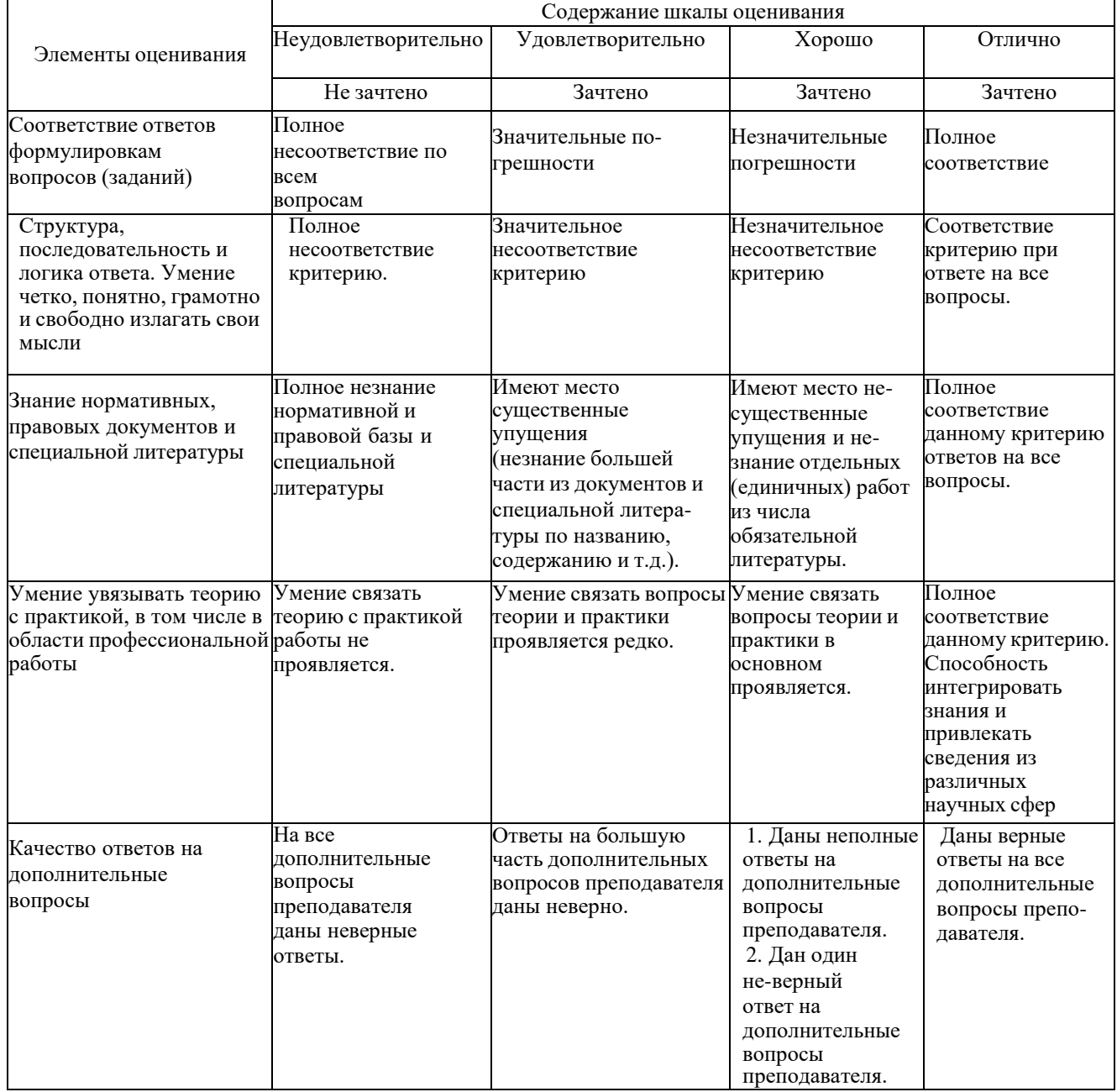